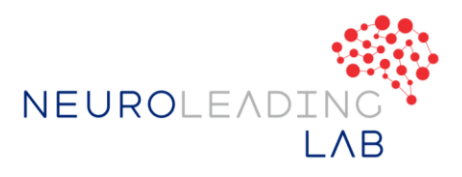

# Herzlich Willkommen zu "Neuroleadership und Veränderung – so "feuert" das Gehirn

## Lassen Sie uns starten

Wir freuen uns schon darauf, diese Lernreise mit Ihnen zu beginnen! Bitte lesen Sie die Infos, bevor Sie am Donnerstag, den 21. Januar an der Live-Session teilnehmen.

## Über Teachable

Wir möchten Sie auf der Lernplattform "Teachable" begrüßen. Wir empfehlen Ihnen, sich etwas Zeit zu nehmen, um sich zu orientieren, indem Sie die Lektionen auf der linken Seite erkunden. Sie können auch Ihr Profil bearbeiten, indem Sie oben links auf "Zum Dashboard gehen" klicken. Sobald Sie sich im Dashboard befinden, können Sie oben rechts auf Ihr Konto zugreifen, um Änderungen vorzunehmen.

#### Zoom Online Meetings

Zur Durchführung des Online-Meetings verwenden wir "zoom". Hinweise zur Datenverarbeitung finden Sie insoweit unter **Datenschutzhinweise-Zoom** 

## Einwilligung zur Aufzeichnung von Zoom-Meetings

Die Online-Live-Session werden aufgezeichnet und stehen den Teilnehmenden anschließend für 48 Stunden zur Verfügung.

Zur Durchführung von Online-Meetings nutzen wir daher den US-Anbieter [Zoom.](https://zoom.us/) Bitte beachten Sie, dass für die Teilnahme an den Live-Workshops Ihre Einwilligung zur Aufzeichnung erforderlich ist, damit wir Ihnen diese anschließend zur Verfügung stellen können.

Wichtig: Wir nutzen das sog. "EU"-Cluster von Zoom. Dabei findet die Verarbeitung personenbezogener Daten von Meeting-Teilnehmenden ausschließlich in Rechenzentren in der Europäischen Union statt. Ansonsten gelten unsere [Datenschutzhinweise für Teilnehmende an "Zoom"](https://assets.teachablecdn.com/pdf_viewer/web/viewer.html?file=https://cdn.fs.teachablecdn.com/rFCUEZN1Sjm8kA5JiiPP)-Meetings.

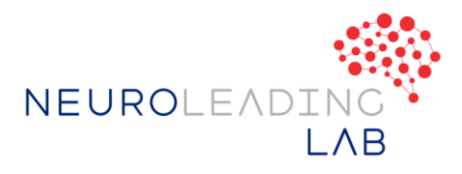

## Aufzeichnungen

Wenn Sie an einer Live-Session nicht teilnehmen können, können Sie nach Ende der Live-Session hier in Teachable die Aufzeichnung für 48 Stunden anschauen.

**Hilfe** 

Wenn Sie Fragen haben oder Unterstützung benötigen, gehen Sie bitte auf "Support" links.

Wir wünschen Ihnen viel Spaß beim Kurs!

Thorsten Kondla und Anton Eibel